# *Florida Department of Revenue*

### **Mass Transit (DR-309633) and Local Government (DR-309634)**

### **Flat & CSV Import File Specifications**

**June, 2012**

**Version 2.0 2012**

**Import Specifications Created by: Florida Department of Florida (FDOR) Original Author: John Michalski, Information Processing, FDOR**

### *Table of Contents*

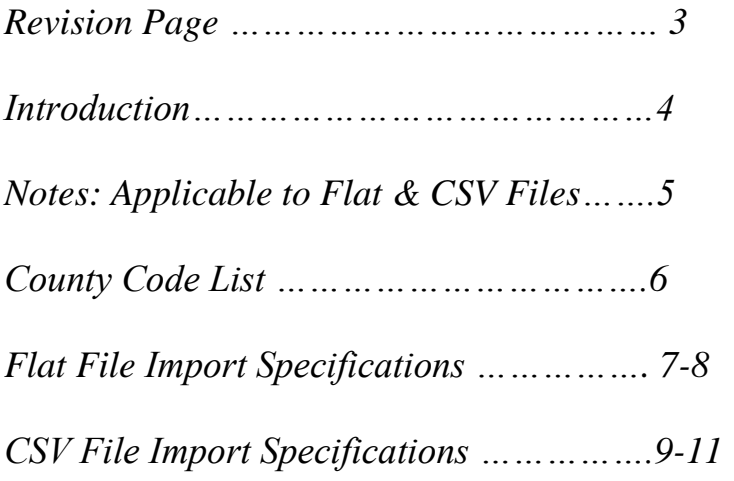

### *Version History*

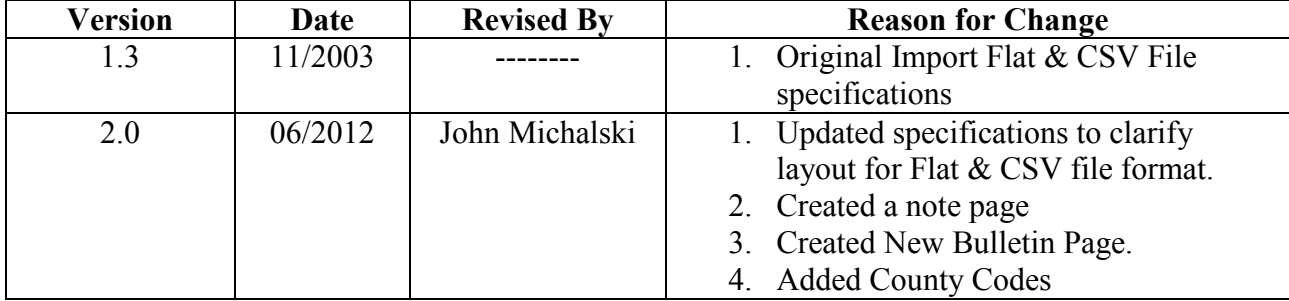

### **Introduction**

Florida Department of Revenue has added **import** functionality for Local Government and Mass Transit to our internet site.

In order to access the website, go to the FDOR home page at: [http://dor.myflorida.com/dor,](http://dor.myflorida.com/dor) click on "File and pay taxes and fees", click on Motor fuel tax, select either Local Government user of diesel fuel or Mass transit system provider.

This functionality will be used to submit information to FDOR. The output file created using this specification will allow you to meet the Florida Local Government and Mass Transit filing requirements for Schedule of Receipts 1A – Tax Paid, 2A – Tax Unpaid and Disbursements 5A – Tax Paid, 6B – Tax Unpaid.

We encourage you to read the specifications thoroughly prior to creating your import file to help ensure accuracy and successful import of your data. To reduce the number of errors, please be sure that all required fields are populated accurately and completely.

You can contact the Florida Department of Revenue with questions concerning the testing of this import application at [e-services@dor.state.fl.us.](mailto:e-services@dor.state.fl.us)

*Notes: Applicable to Flat and CSV files*

- **All License Types - Zip files are no longer acceptable.**
- **All License Types - Florida will always treat the last digit of the Gallon field as a tenth (.1). The decimal is implied. You must pad this field if you use whole numbers (0) in a flat or csv file.**
- **The DEP facility number consists of nine (9) digits. The first two (2) are the county code, followed by the seven (7) digit facility number. If your customer is not required to obtain a nine (9) digit facility number from the Department of Environmental Protection, you must insert the two (2) digit county code followed by seven 1's (e.g. Alachua = 011111111).**
- $\triangleright$  If you do not provide the correct DEP facility number, the Department may select the county with **the highest local option tax rate to assign your incomplete destination delivery transactions and a notice of additional tax due will be issued. You may also lose all of your collection allowance for failure to file a complete return.**
- **Non Required Fields – Use 999999999 if a Federal Employer Identification Number (FEIN), point of origin/destination, or document number is not required. See instructions specific to your applicable license type for examples of non required fields.**
- **Non acceptable Special Characters for FLAT & CSV FILES : = " \* | " : < > [ ] { } ` \**   $\cdot$  ; ( )  $\circledcirc$  \$ # %, / ? ~ & **!**.

## **County Code List**

### **COUNTY CODES**

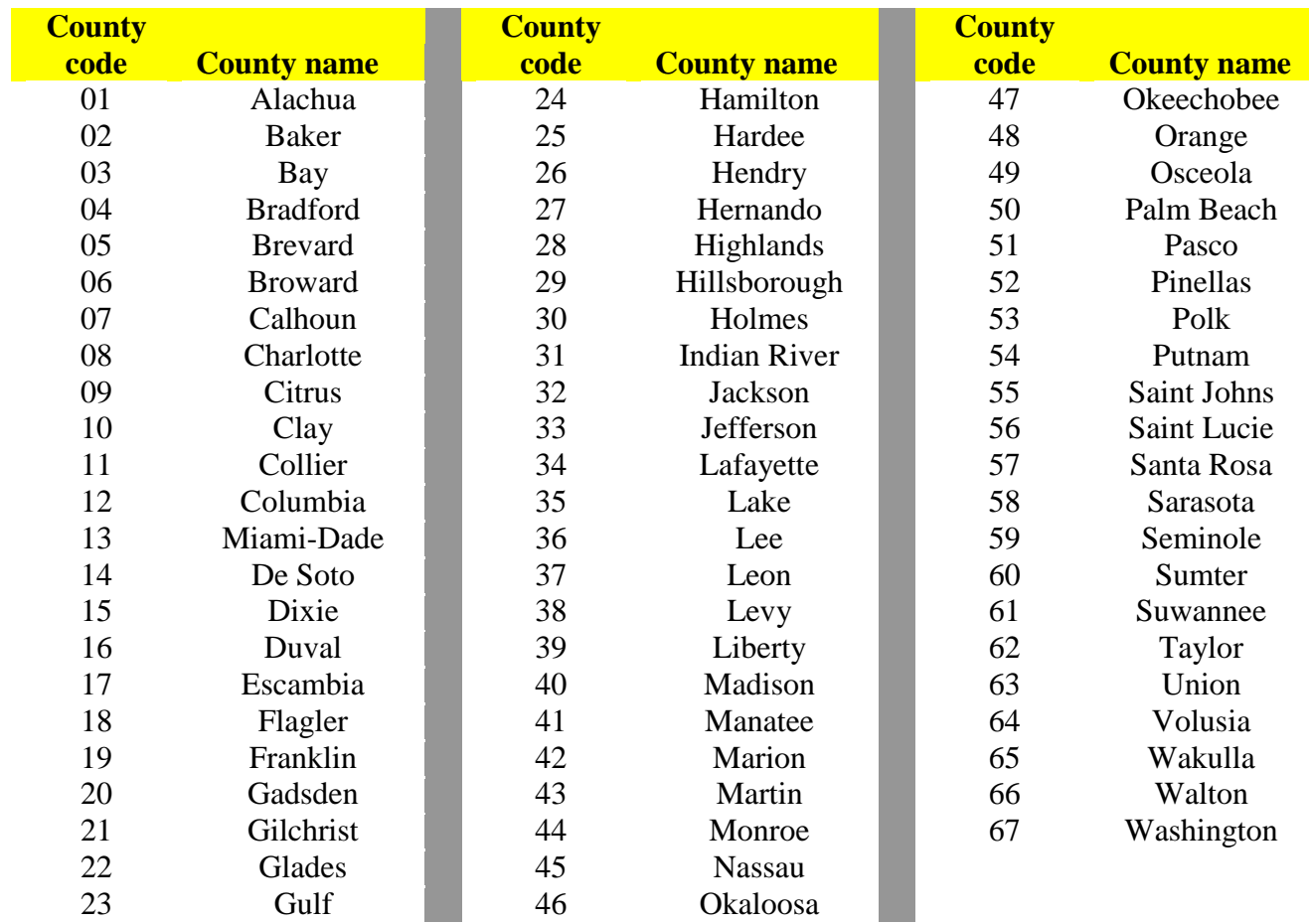

**Version 2.0 2012**

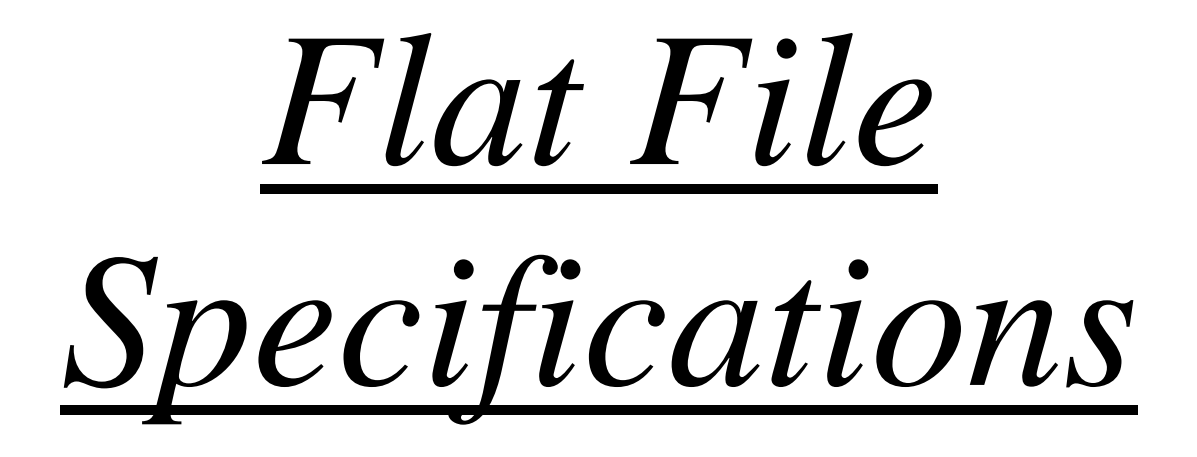

### Flat File Import Specifications **Version 2.0 2012**

(Fixed-Length Text) file contains a full data set.

 *N= Numeric value only X= Alphanumeric value only*

### *Note:*

Florida will always treat the last digit of the Gallon field as a tenth (.1). The decimal is implied. You must pad this field if you use whole numbers (0) in a flat or csv file.

### **Local Government / Mass Transit**

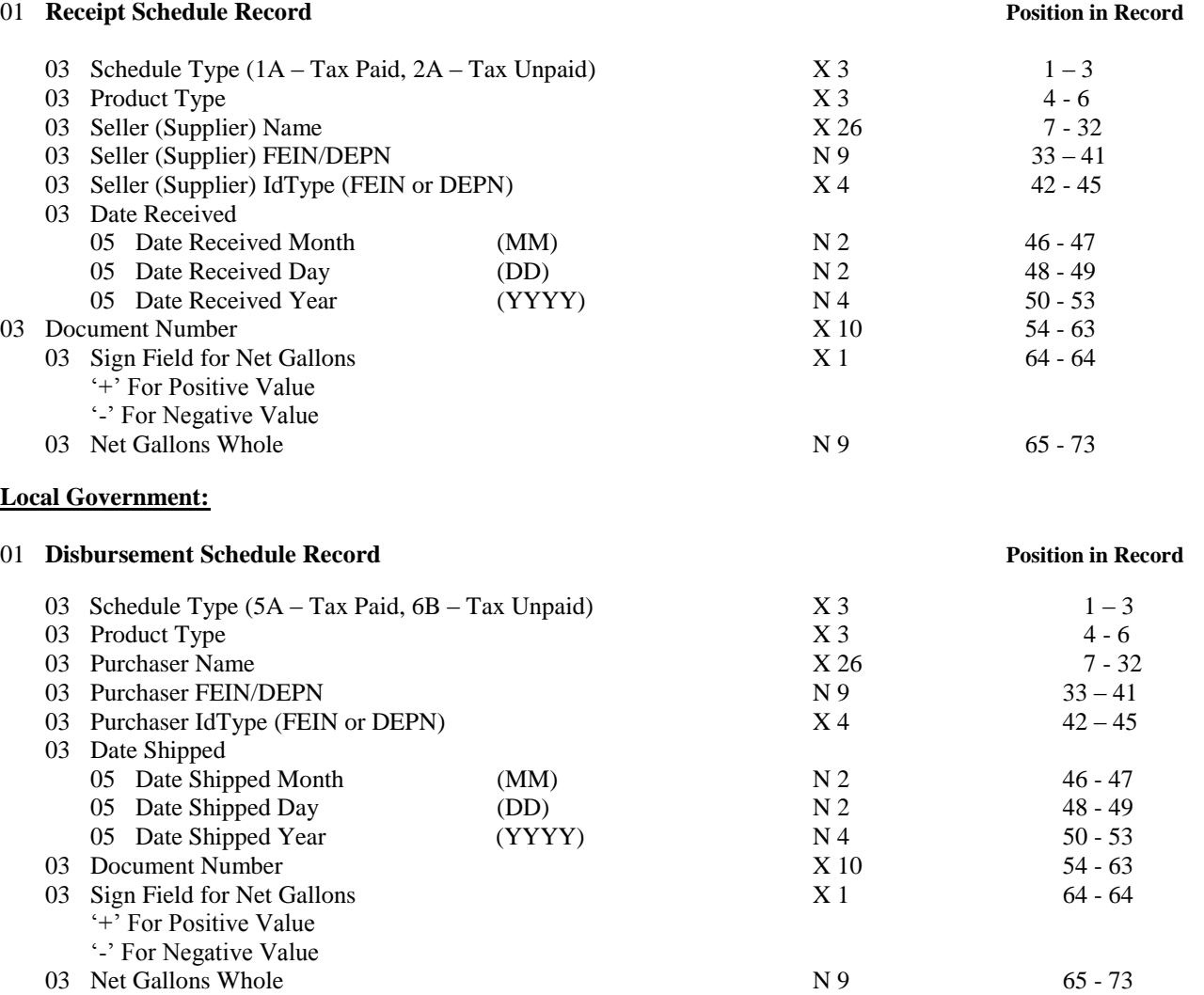

### *Flat File Example*: *For Receipts and Disbursements.*

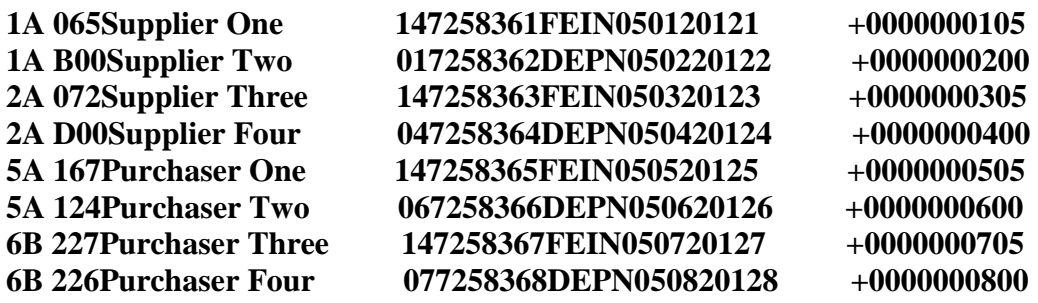

 $\Box$  . The contribution of the contribution of the contribution of the contribution of the contribution of the contribution of the contribution of the contribution of the contribution of the contribution of the contributi

**Version 2.0 2012**

# *CSV File Specifications*

### **Comma Delimited (CSV) Import Specifications Version 2.0 2012**

### **Local Government / Mass Transit**

The file to be imported must be in an ASCII delimited format with the appropriate fields. Each line has the fields listed below and specifies the values associated with a single location. Each field is separated with a comma and lines are terminated with a CR/LF sequence. The file can have as many lines as necessary.

### **Note:** When editing a CSV files, please preserve all leading zero(s) by using a text editor to ensure data accuracy.

### **In the list that follows the column labeled "FT" (for Field Type) indicates the following:**

- NS Numeric no decimal points
- ND Numeric The last digit will always be processed as a tenth of a gallon.
- CS Character String; Note: **Document Number not to exceed 10 characters**.
- DT Date represented as a number in the form of **MMDDYYYY**, for example; 06302012.

### **Tax Information Import File Format**

### **Schedule of Receipts File Format**

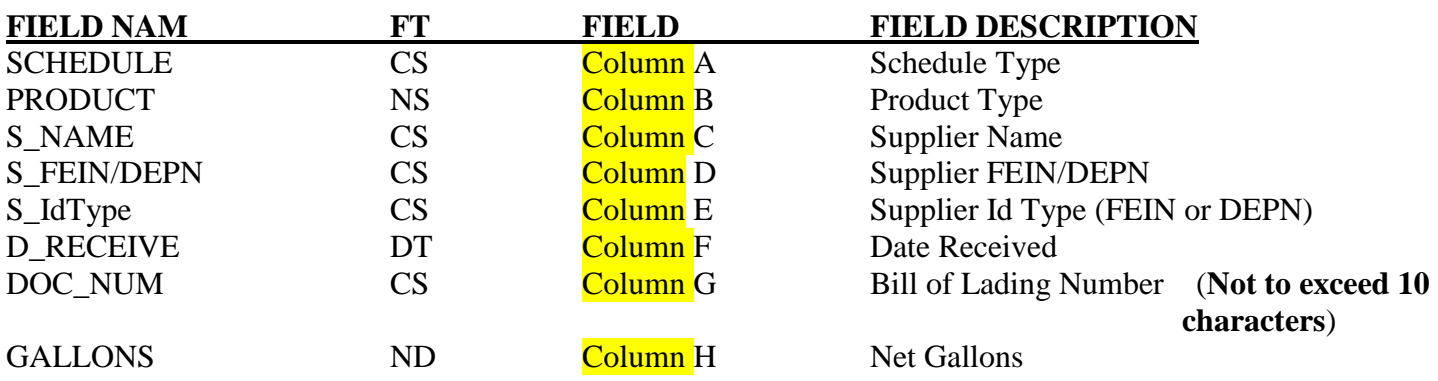

### **Schedule of Disbursements File Format**

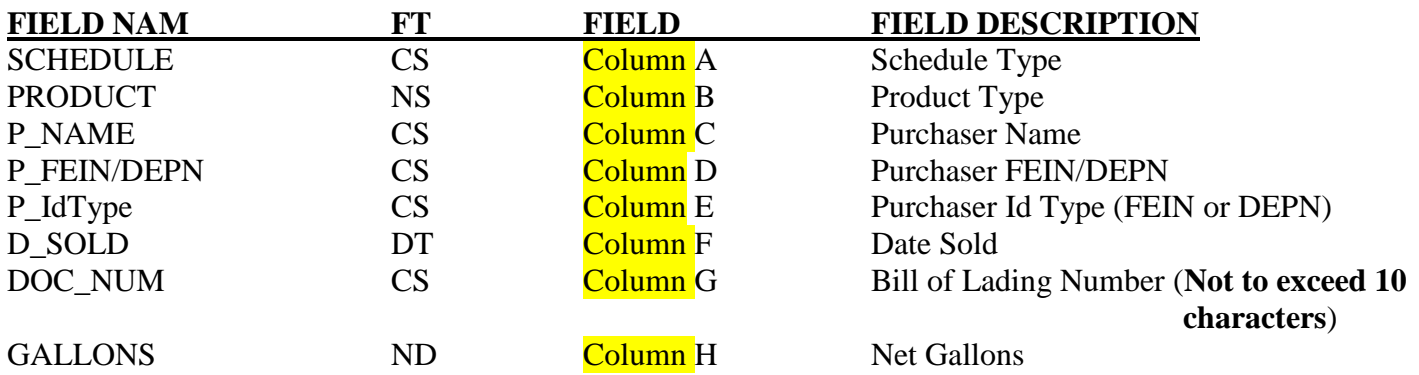

### **Comma Delimited (CSV) Import Specifications Version 2.0 2012**

### *Note:*

Florida will always treat the last digit of the Gallon field as a tenth (.1). The decimal is implied. You must pad this field if you use whole numbers (0) in a flat or csv file.

### **Example of CSV Receipts / Disbursements Import Txt**

1A,65,Supplier One,147258361,FEIN,05012012,1,105 1A,B00,Supplier Two,017258362,DEPN,05022012,2,200 2A,072,Supplier Three,147258363,FEIN,05032012,3,305 2A,D00,Supplier Four,047258364,DEPN,05042012,4,400 5A,167,Purchaser One,147258365,FEIN,05052012,5,505 5A,124,Purchaser Two,067258366,DEPN,05062012,6,600 6B,227,Purchaser Three,147258367,FEIN,05072012,7,705 6B,226,Purchaser Four,077258368,DEPN,05082012,8,800

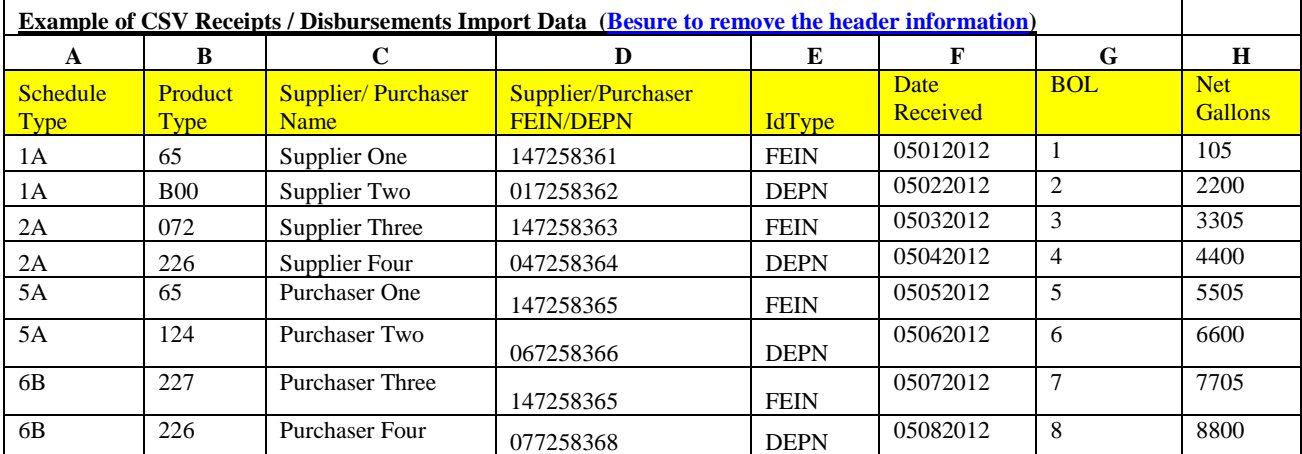